# Intro to Apache Spark

### EECS 4415 Big Data Systems

Tilemachos Pechlivanoglou tipech@eecs.yorku.ca

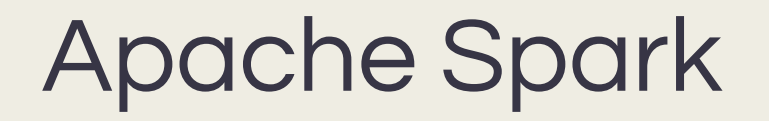

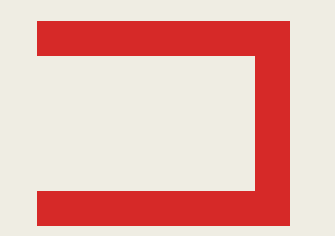

- Spark is a cluster computing engine.
- Provides high-level API in Scala, Java, Python and R.
- Provides high level tools:
	- *–* Spark SQL.
	- *–* MLib.
	- *–* GraphX.
	- *–* Spark Streaming.

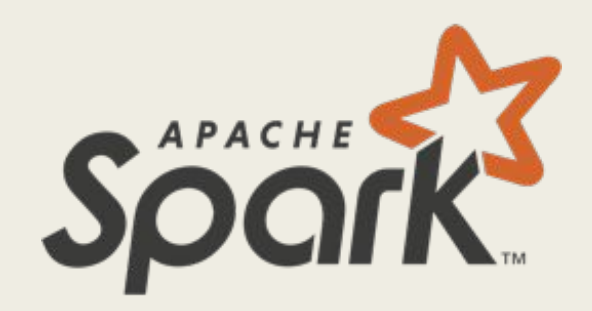

# RDDs

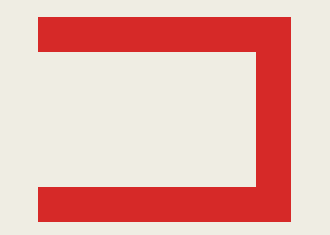

- The basic abstraction in Spark is the RDD.
- Stands for: Resilient Distributed Dataset.
- A collection of items, with source:
	- *–* Hadoop (HDFS).
	- *–* JDBC.
	- *–* ElasticSearch.
	- *–* others…

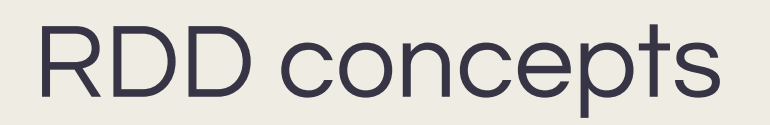

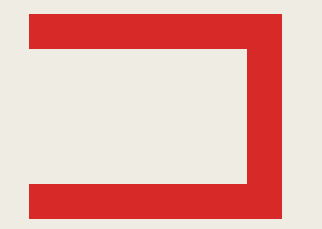

Main concepts regarding RDD: ■ Partitions.

■ Dependencies.

■ Lazy computation

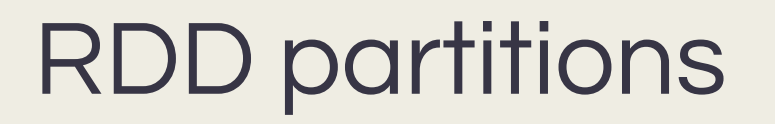

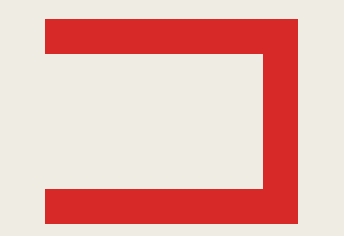

- An RDD is partitioned.
- A partition is usually computed on a different process
	- *–* (usually on a different machine).
- This is the implementation of the distributed part of the RDD.

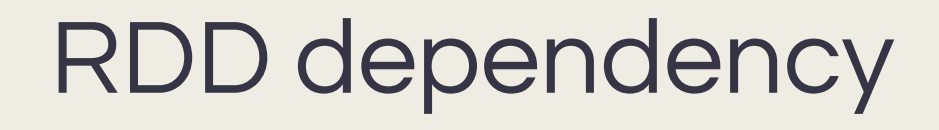

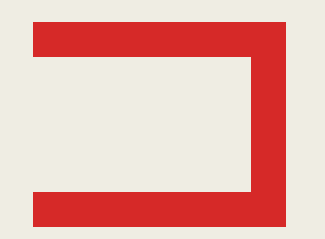

- RDDs can depend on other RDDs.
- RDD calculations are lazy
	- *–* map operation on RDD gives new RDD which depends on original
	- *–* new RDD only contains meta-data (i.e., the computing function)
- Flow is only computed on a specific command
	- *–* i.e. when we calculate something final (reduce)

### Lazy RDDs & dependency

- RDDs can depend on other RDDs.
- RDD calculations are lazy
	- *–* map operation on RDD gives new RDD which depends on original
	- *–* new RDD only contains meta-data (i.e., the computing function)
- Flow is only computed on a specific command
	- *–* i.e. when we calculate something final (reduce)

### Spark structure

#### ■ Driver:

- *–* Executes the main program
- *–* Creates the RDDs
- *–* Collects the results

#### ■ Executors:

- *–* Execute the RDD operations
- *–* Participate in the shuffle

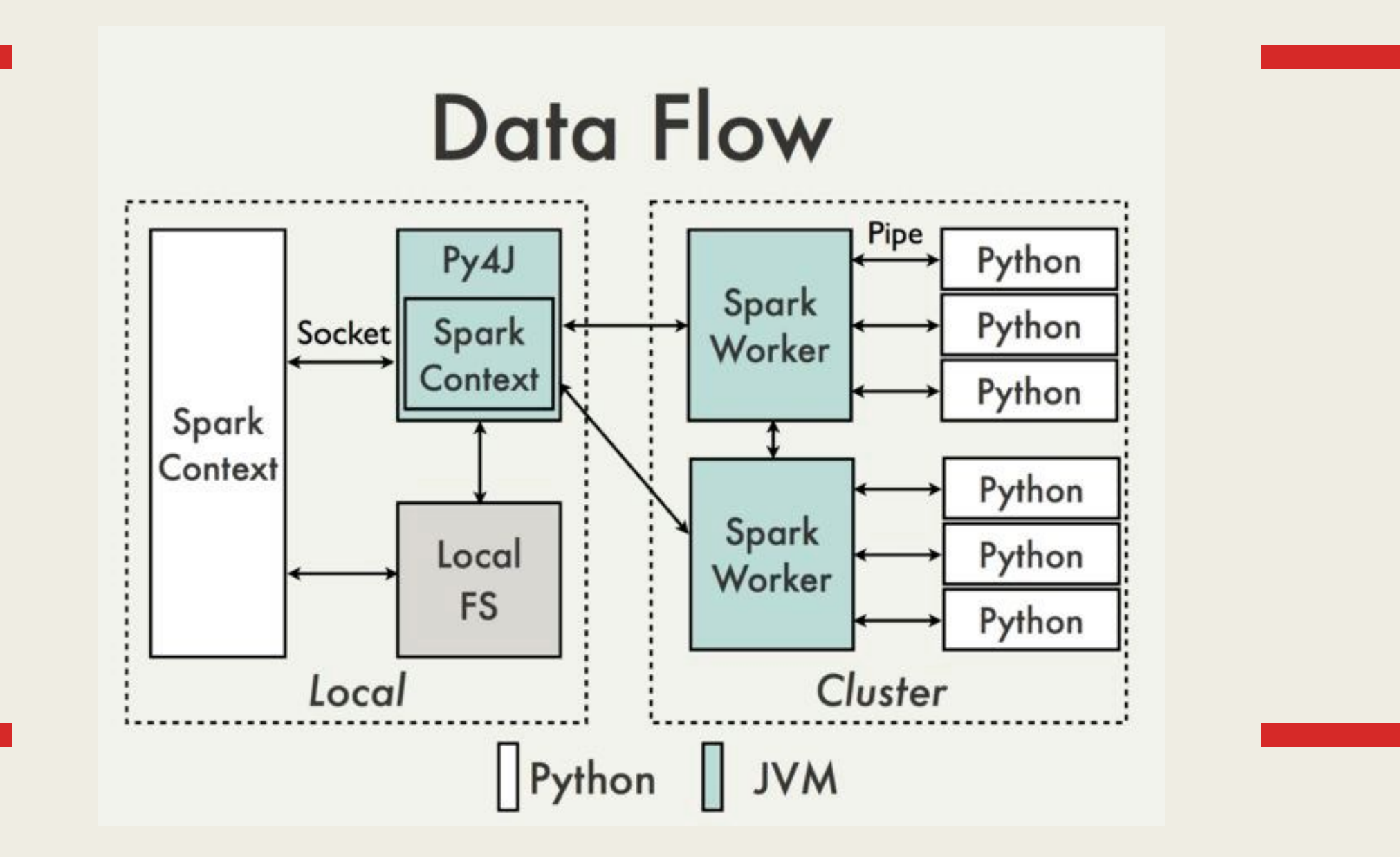

g **Taken from Spark wiki - https://cwiki.apache.org/confluence/display/SPARK/PySpark+Internals** 

### Spark flow

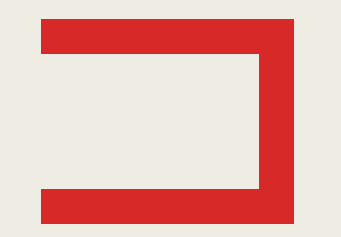

#### ■ Normal process:

- *–* Data ingestion: turn any source of data to RDDs
- *–* Transformations: modify the RDDs in some way
- 
- *–* Final actions: evaluate the RDDs and return some result

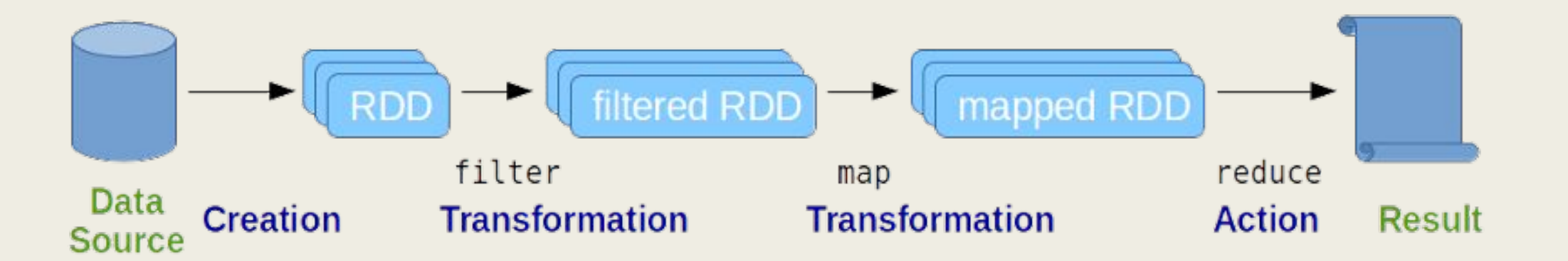

### RDD creation

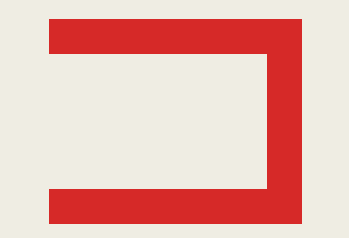

- Spark supports reading files, directories, streams, etc.
- Some out-of-the-box methods:

11

- *–* textFile retrieving an RDD[String]
- *–* sequenceFile Hadoop sequence files RDD[(K,V)]
- socketTextStream text stream RDD [String]

## RDD transformation

### ■ Transformations are divided to two main types:

- *–* Those who shuffle
- *–* Those who don't

■ Remember these are lazy operations!

# RDD transformations, no shuffle

### ■ map(func):

*–* return new RDD by passing each element through a function

### ■ filter(func):

– return new RDD by selecting elements on which func returns true

### ■ flatMap(func):

- *–* similar to map, but each input item is mapped to 0 or more output items
- *–* (so func should return a Seq rather than a single item)
- e.g. (lyrics1, lyrics2) -> flatmap -> (word1, word2, word3, word4)

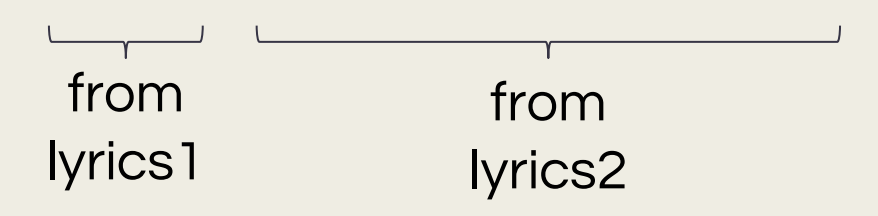

# RDD transformations, shuffle

- Shuffle operations repartition the data across the network.
- Can be very expensive operations in Spark.
- You must be aware where and why shuffle happens.
- Order is not guaranteed inside a partition.
- Popular operations that cause shuffle are:
	- *–* groupBy\*, reduceBy\*, sort\*, aggregateBy\* and join/intersect RDDs

# Final actions (1)

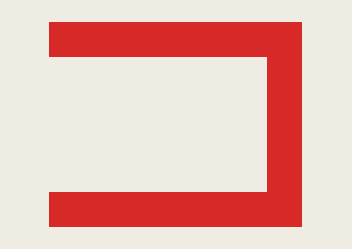

### ■ The following (selected) methods evaluate the RDD (not lazy):

- *–* **collect()** returns an list containing all the elements of the RDD main RDD evaluation method
- *–* **count()** returns the number of the elements in the RDD
- *–* **first()** returns the first element of the RDD
- *–* **foreach(f)** performs a function on each element of the RDD
- *–* **isEmpty**
- **max/min**
- *–* **reduce((T,T) => T)** parallel reduction.

# Final actions (2)

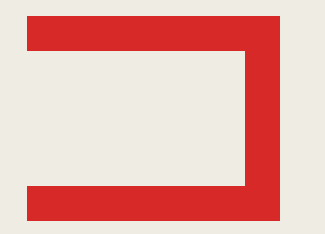

### ■ More evaluating methods

- **take(n)** returns the first n elements
- **takeSample()**
- **takeOrdered(n)** returns the first (smallest) n elements
- **top(n)** returns the first (largest) n elements
- **countByKey** for pair RDDs
- **save\*File**

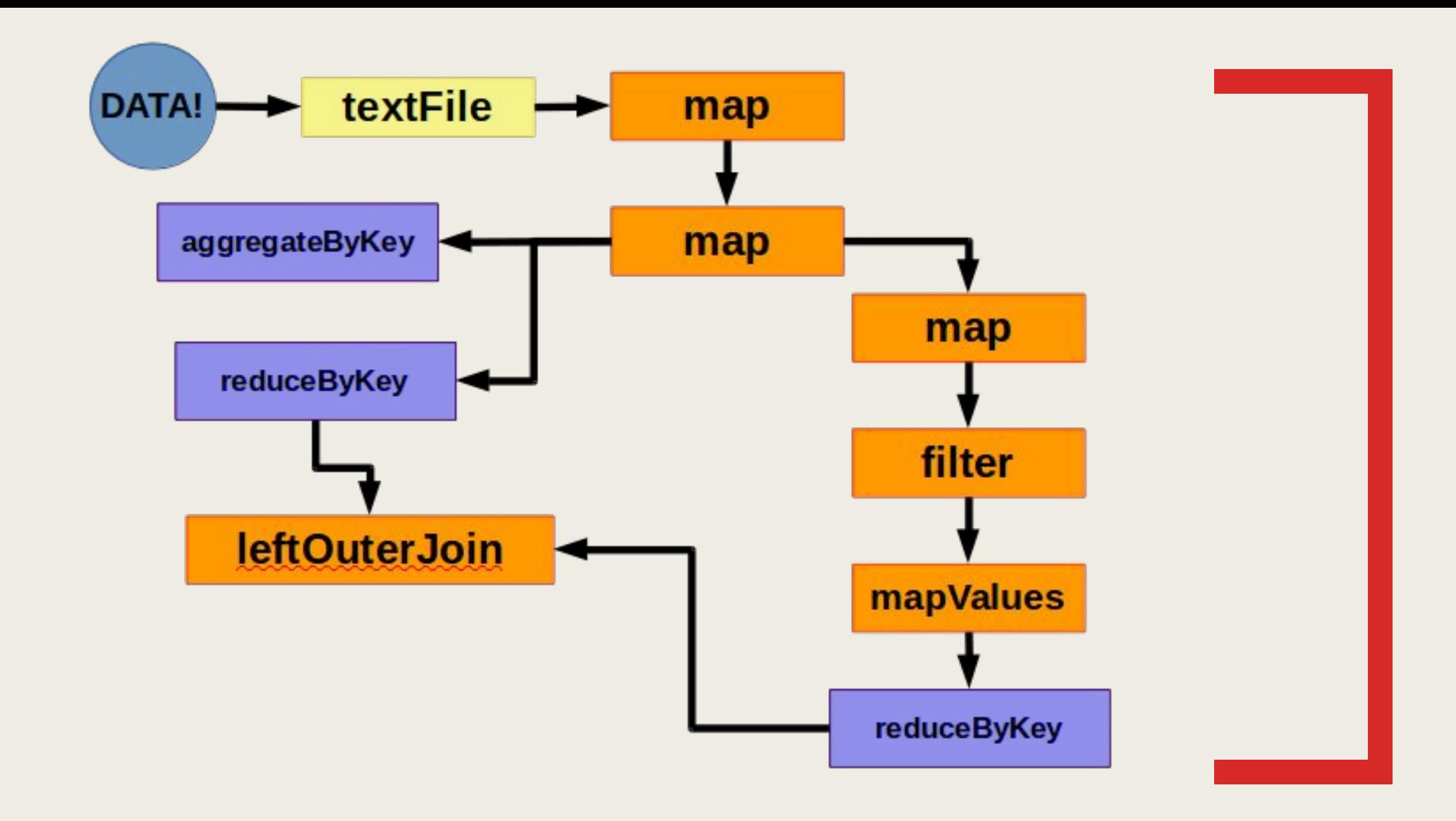

An example workflow

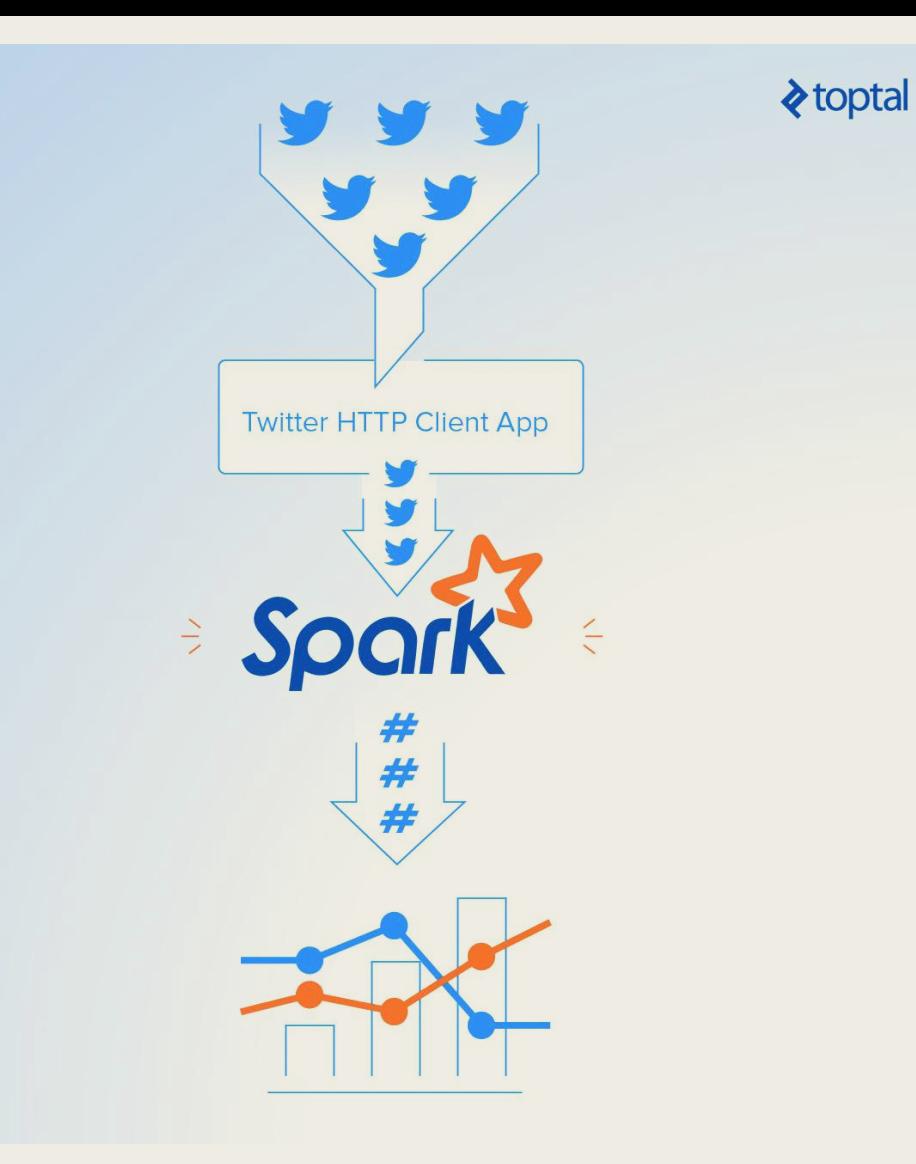

### Demo streaming Twitter app

# Running the demo Twitter app

#### ■ Demo is executed in two different Docker containers

- *–* one responsible for connecting to Twitter stream and forwarding it locally
- *–* one responsible for getting the local stream and processing it in Spark
- *–* we make them talk to each other by "linking" them
- Running twitter\_app.py
	- docker run -it -v \$PWD:/app --name twitter -w /app python bash
	- pip install -U git+https://github.com/tweepy/tweepy.git
	- python twitter app.py

Installs latest version, previous one has a bug

#### ■ Running spark\_app.py

- docker run -it -v \$PWD:/app --link twitter:twitter eecsyorku/eecs4415
- spark-submit spark\_app.py

### Twitter app credentials

- Twitter requires app developer account for access to stream.
	- *–* Normally requires applying for it
	- *–* This is the best option
- If that isn't possible, you can use credentials below:
	- *–* May cause limiting issues with too many people running at the same time

```
ACCESS_TOKEN = '2591998746-Mx8ZHsXJHzIxAaD2IxYfmzYuL3pYNVnvWoHZgR5'
```

```
ACCESS_SECRET = 'LJDvEa0jL7QJXxql0NVrULTAniLobe2TAAlnBdXRfm1xF'
```

```
CONSUMER_KEY = 'ZAPfZLcBhYEBCeRSAK5PqkTT7'
```
CONSUMER\_SECRET = 'M81KvgaicyJIaQegdgXcdKDeZrSsJz4AVrGv3yoFwuItQQPMay'

### Thank you!

#### Based on:

<http://trainologic.com/wp-content/uploads/2017/06/SparkForDataScienceMeetup1.pptx> <https://www.toptal.com/apache/apache-spark-streaming-twitter>